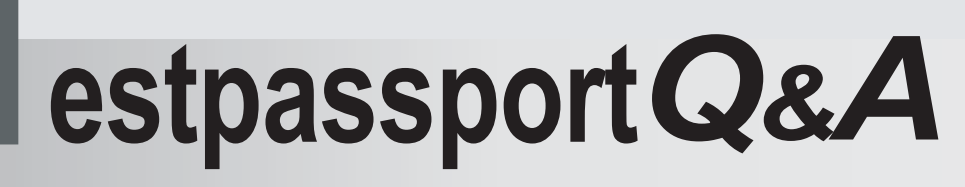

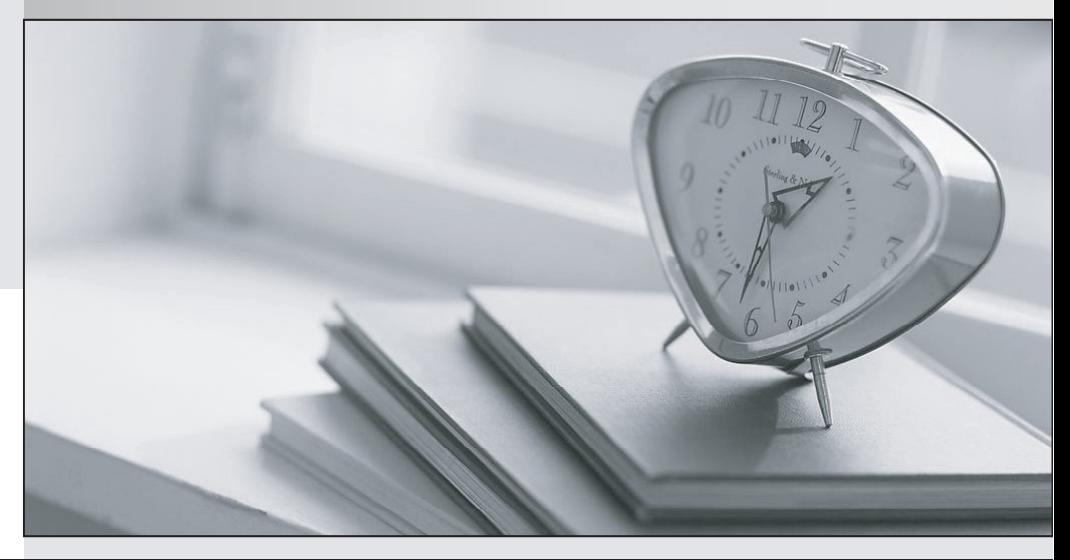

meilleure La qualité  $\overline{e}$ meilleur service

http://www.testpassport.fr

Service de mise à jour gratuit pendant un an

## **Exam** : **201 Commercial Banking Functional**

**Title** : SalesforcenCino 201 Commercial Banking Functional Exam

**Version** : DEMO

1.What is configured that determines the approval process a record will go through?

- A. Original Step
- B. Entry Criteria
- C. Beginning Process
- D. Final approval action

## **Answer:** B

2.Which Salesforce features are commonly used to support flexible configuration in nCino features? 9Select all that apply)

- A. Field Sets
- B. All options listed are correct
- C. Permission sets
- D. Custom Settings
- **Answer:** B

3.True or False: Appending 'tool-' OR 'action-' to the beginning of an App Name on the Route object will make the Route display in the Magic Wand.

- A. True
- B. False

## **Answer:** A

- 4.Where should an end user begin spreading from?
- A. Loan
- B. Relationship
- C. Primary Contact
- D. Credit Memo Summary Page
- **Answer:** A

5.True or False: An approval process can fire email alerts to a group of users.

- A. True
- B. False
- **Answer:** A